## **PRASAD V. POTLURI SIDDHARTHA INSTITUTE OF TECHNOLOGY**

(Autonomous) Kanuru, Vijayawada-520007

## **DEPARTMENT OF COMPUTER SCIENCE AND ENGINEERING (AI & ML)**

### **III B. Tech – I Semester CSE (AI & ML)**

### **Data Visualization using Power BI**

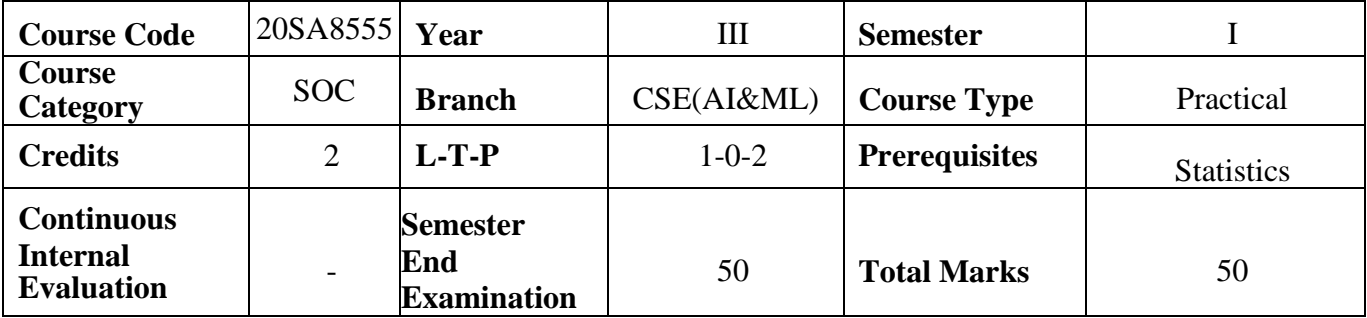

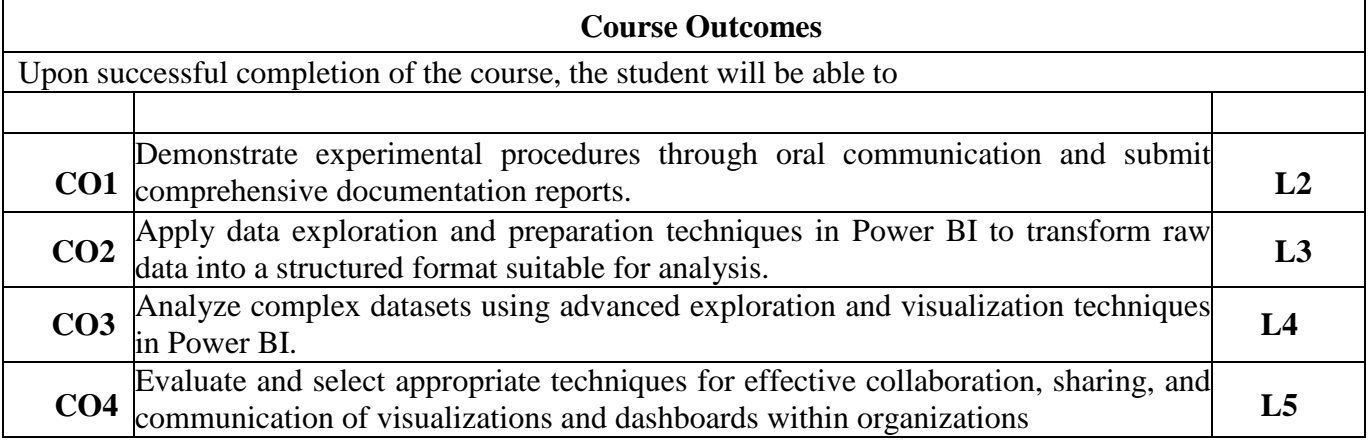

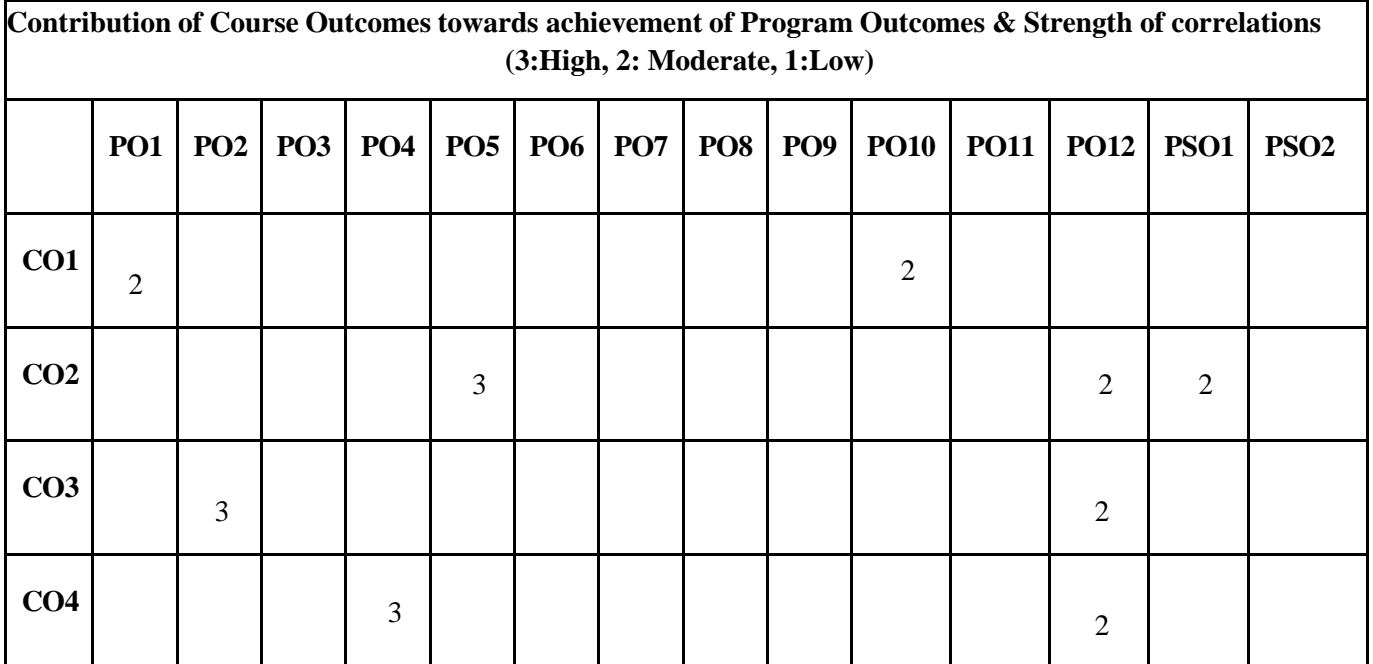

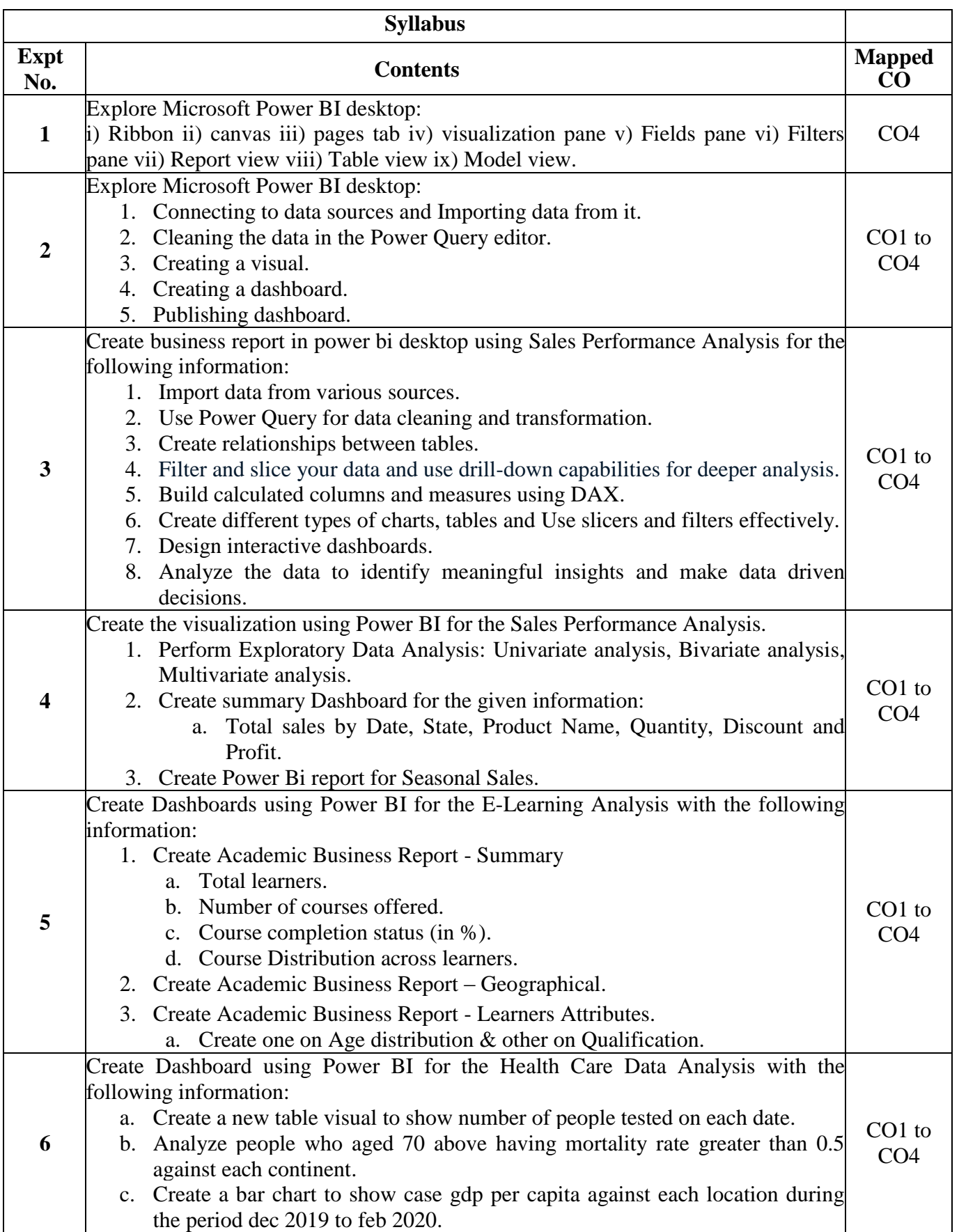

# **PVP20**

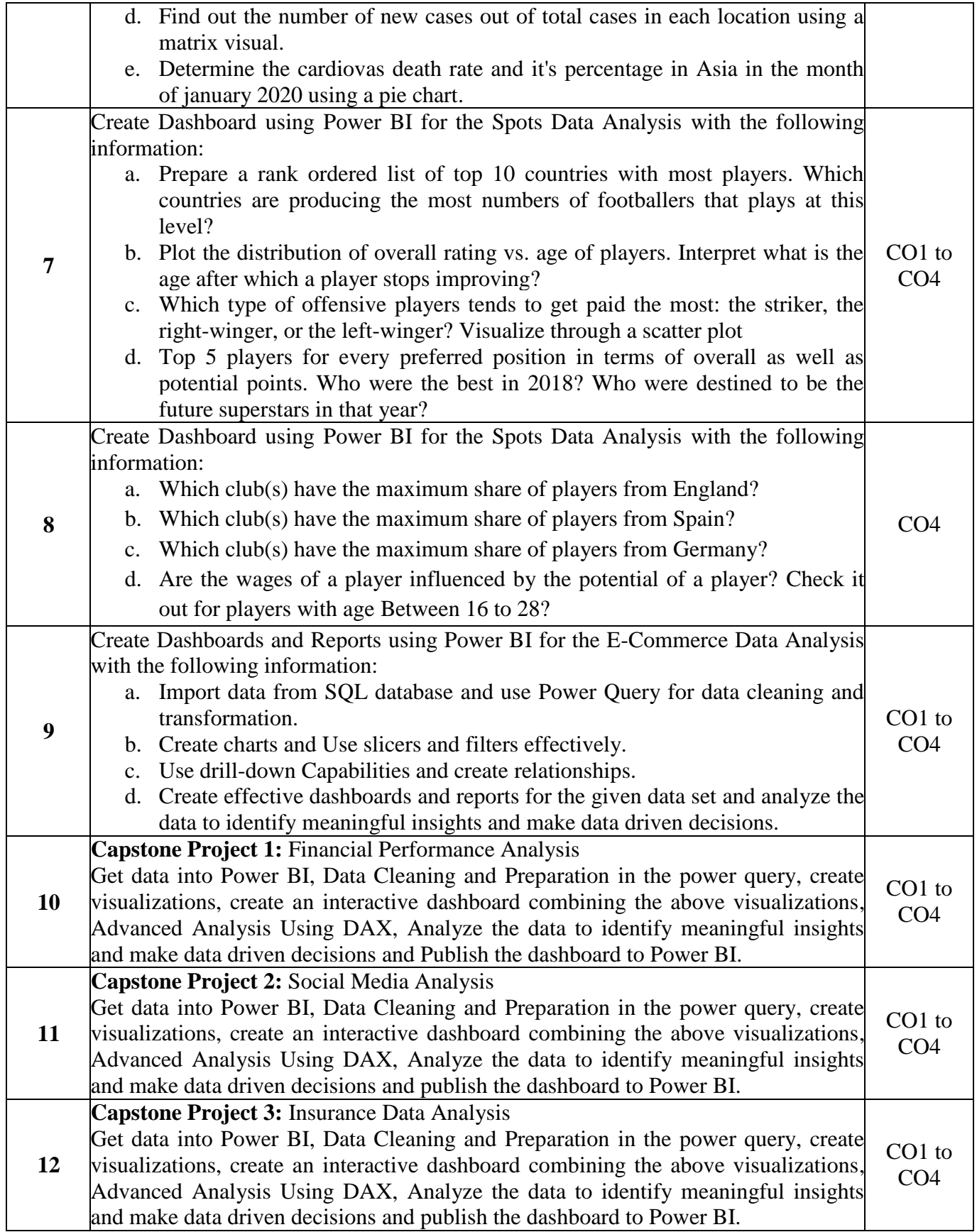

### **Learning Resources**

### **Text Books**

- 1. The definitive guide to Dax: Business intelligence with Microsoft Power BI, SQL Server Analysis Services and Excel, Alberto Ferrari and Macro Russo, Second Edition, 2020, Pearson Education.
- 2. Mastering Microsoft Power BI: Expert techniques to create interactive insights for effective data analytics and business intelligence, [Greg Deckler](https://www.amazon.in/Greg-Deckler/e/B07ZDGJ729/ref=dp_byline_cont_ebooks_1) and [Brett Powell,](https://www.amazon.in/Brett-Powell/e/B0776QWS1N/ref=dp_byline_cont_ebooks_2) Second Edition, 2022, Packt Publishing.

### **Reference Books**

- 1. Microsoft Power BI Dashboards Step by Step, [Errin O'Connor,](https://www.amazon.in/Errin-OConnor/e/B001IGNHXM/ref=dp_byline_cont_book_1) First Edition, 2020, Person Education.
- 2. Learning Microsoft Power BI Jeremey Arnold, First Edition, 2022, O'Reilly.

### **e- Resources & other digital material**

- 1. Power BI guide: [https://youtube.com/playlist?list=PLwIcJx1aSL1SeTJgPbFgf1V-](https://youtube.com/playlist?list=PLwIcJx1aSL1SeTJgPbFgf1V-5CfsV4l1l&si=jCijUQKRTPlv4JFu)[5CfsV4l1l&si=jCijUQKRTPlv4JFu](https://youtube.com/playlist?list=PLwIcJx1aSL1SeTJgPbFgf1V-5CfsV4l1l&si=jCijUQKRTPlv4JFu)
- 2. Power BI guide: [Introducing DAX Video Course -](https://www.sqlbi.com/p/introducing-dax-video-course/) SQLBI